## **Table of Contents**

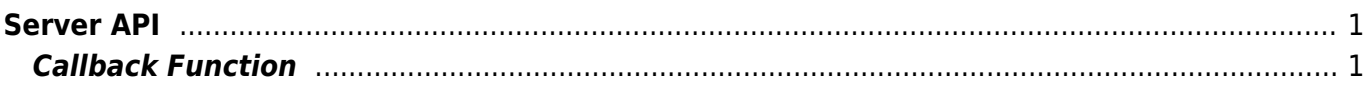

# <span id="page-1-0"></span>**Server API**

API that can enable server matching or controls the device from the BioStar application.

#### **Warning**

BioMini&Image SDK License Error : Invalid Verification!

This is the Suprema license key you need in order to use server matching feature. Once you receive "UFLicense.lic" file, you need to activate them using "activate\_lic.exe" file. Suprema ID sales team will give you further instruction on this. Suprema ID: sales\_id@supremainc.com

Once you activate the license, please copy this "UFLicense.lic" file into BioStar 2 device SDK folder.

The BioStar 2 device SDK version you received, you will find "example" folder there. Please try to copy the license file to example folder (Example  $>$  cli  $>$  csharp  $>$  common  $>$  lib  $>$ x86) and see if can use server matching.

- BS2 SetServerMatchingHandler: Configures the server matching handler.
- BS2 VerifyUser: Transfers user information mapped to the card or user ID authentication results to the device.
- BS2 IdentifyUser: Transfers user information mapped to the fingerprint authentication results to the device.
- BS2 VerifyUserEx: Transfers user information mapped to the card or user ID authentication results to the device. (Applies only for v2.4 FW group)
- BS2 IdentifyUserEx: Transfers user information mapped to the fingerprint authentication results to the device. (Applies only for v2.4 FW group)

### <span id="page-1-1"></span>**Callback Function**

typedef void (\*OnVerifyUser)(uint32\_t deviceId, uint16\_t seq, uint8\_t isCard, uint8 t cardType, const uint8 t\* data, uint32 t dataLen); typedef void (\*OnIdentifyUser)(uint32\_t deviceId, uint16\_t seq, uint8\_t format, const uint8 t\* templateData, uint32 t templateSize);

### 1. OnVerifyUser

Callback function that is called when the BioStar application needs to distinguish whether the card or user ID matches.

### 2. OnIdentifyUser

Callback function that is called when the BioStar application needs to distinguish whether the fingerprint matches.

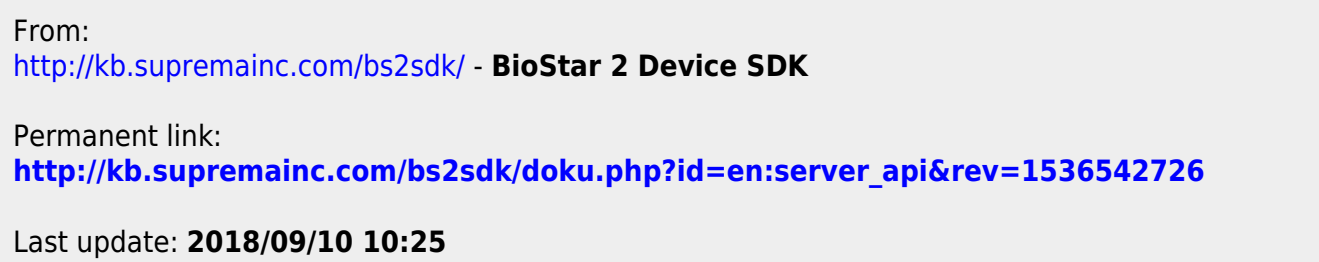